+0

Calcolo della pressione N = mimero di atomn (0 mwlecole)<br>che costuturscoms<br>el gos-

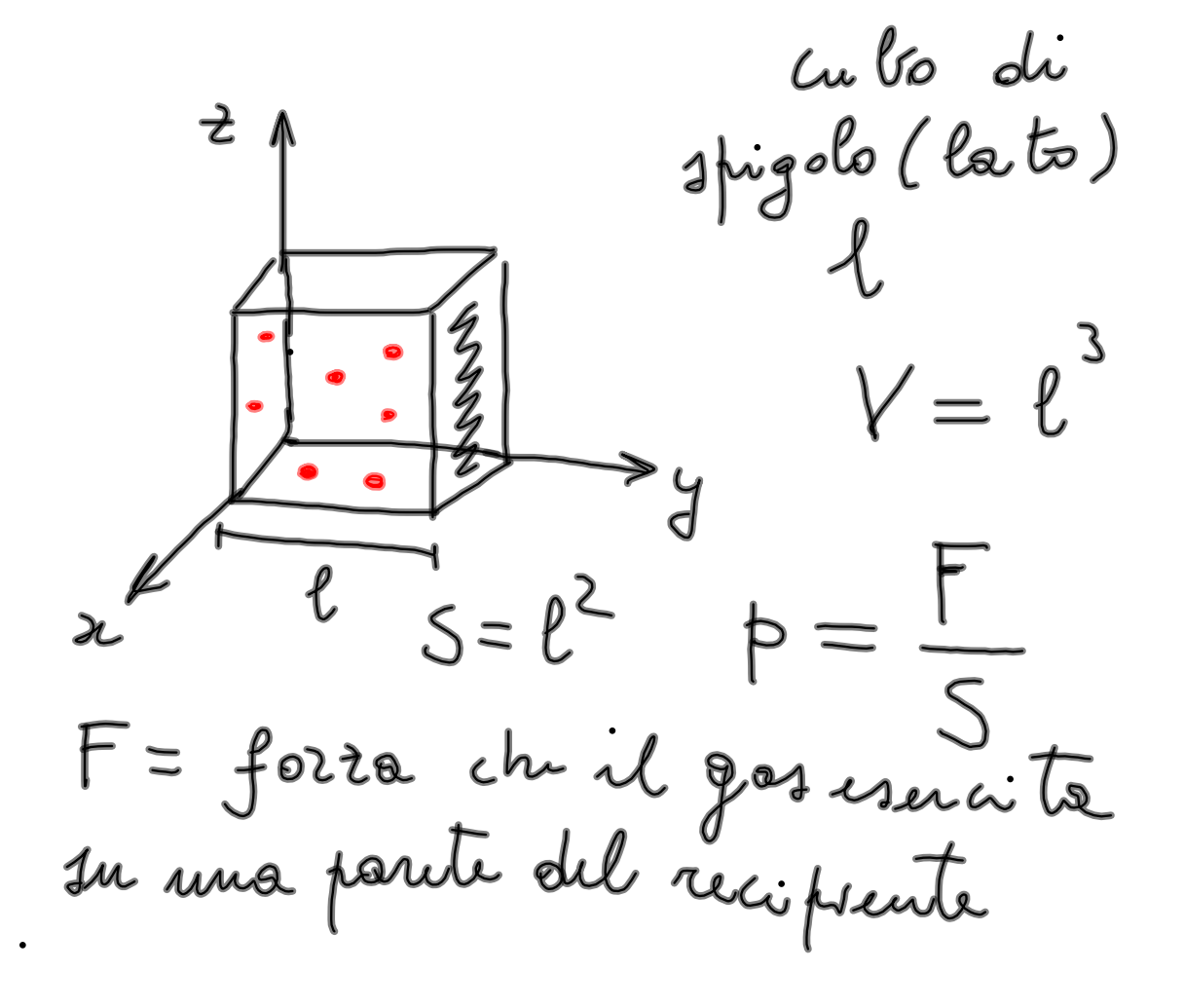

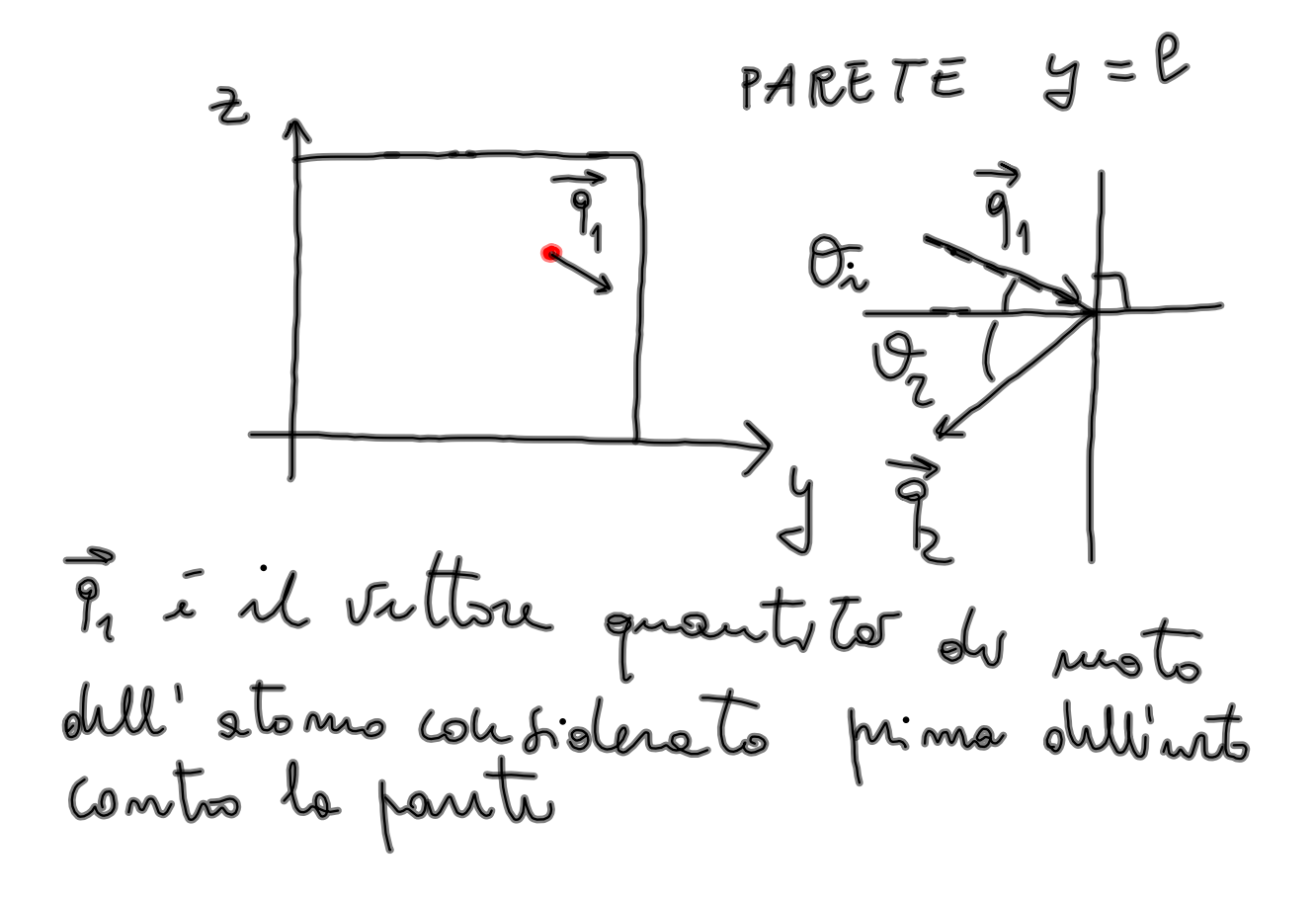

Vi = angolo di madenta. É l'angolo formets del vittore 9, quant to di moto (prima dell'urto) e la divisione perpendicola elle  $[ 0 (that_2 ) ]$ perite.

9, i il vittore quantité di moto dell'atomo dopo  $l'$  into -

Or = augolo de réflessione 9, i la dirictione perpendico lan elle pante-

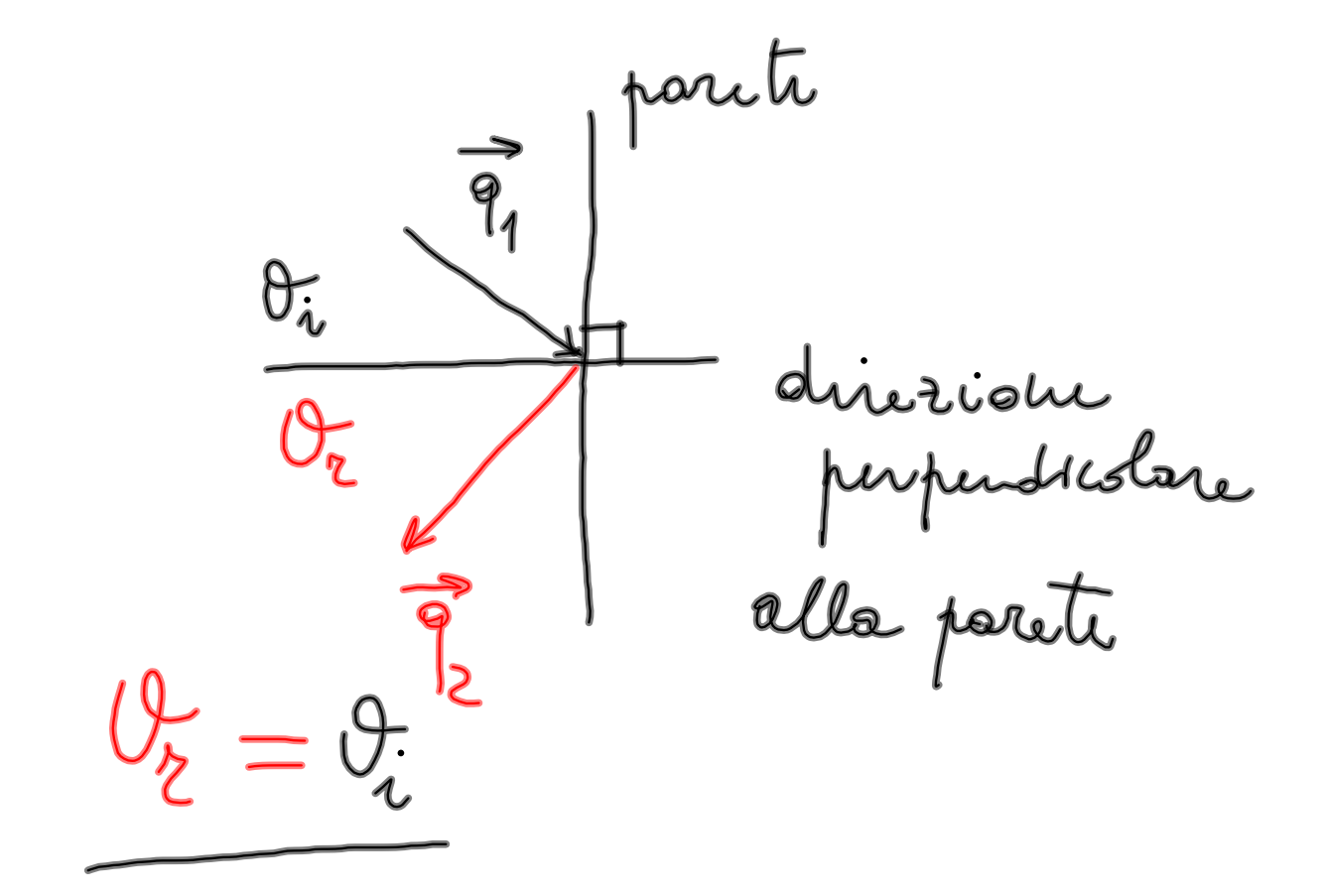

L'atoms imingé dal l'unto con une quantité de moto que che forma con la dincione ortogonale alle posite un angolo de uflis Hom per ell'angolo di involuta

 $\ddot{\phantom{0}}$ 

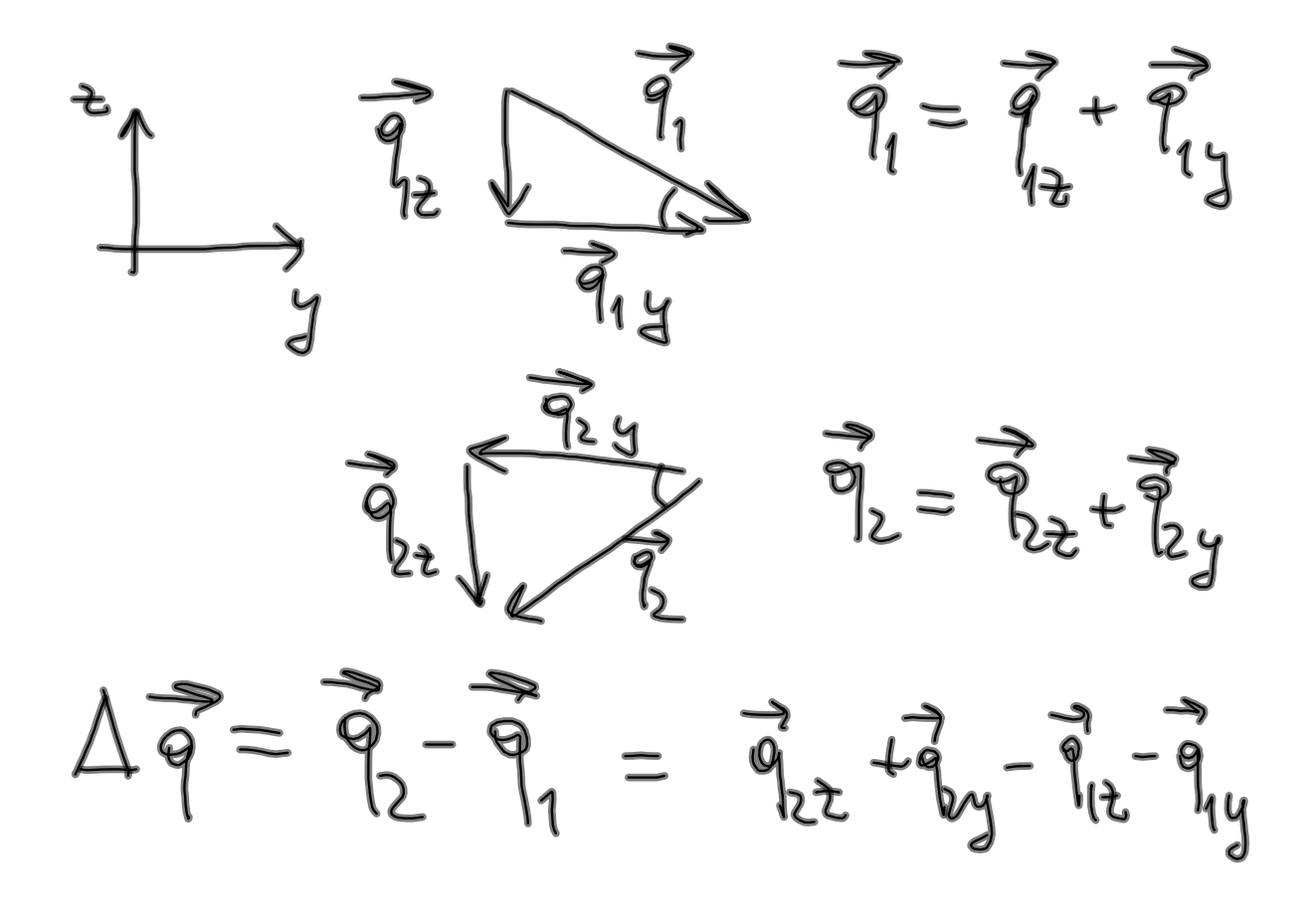

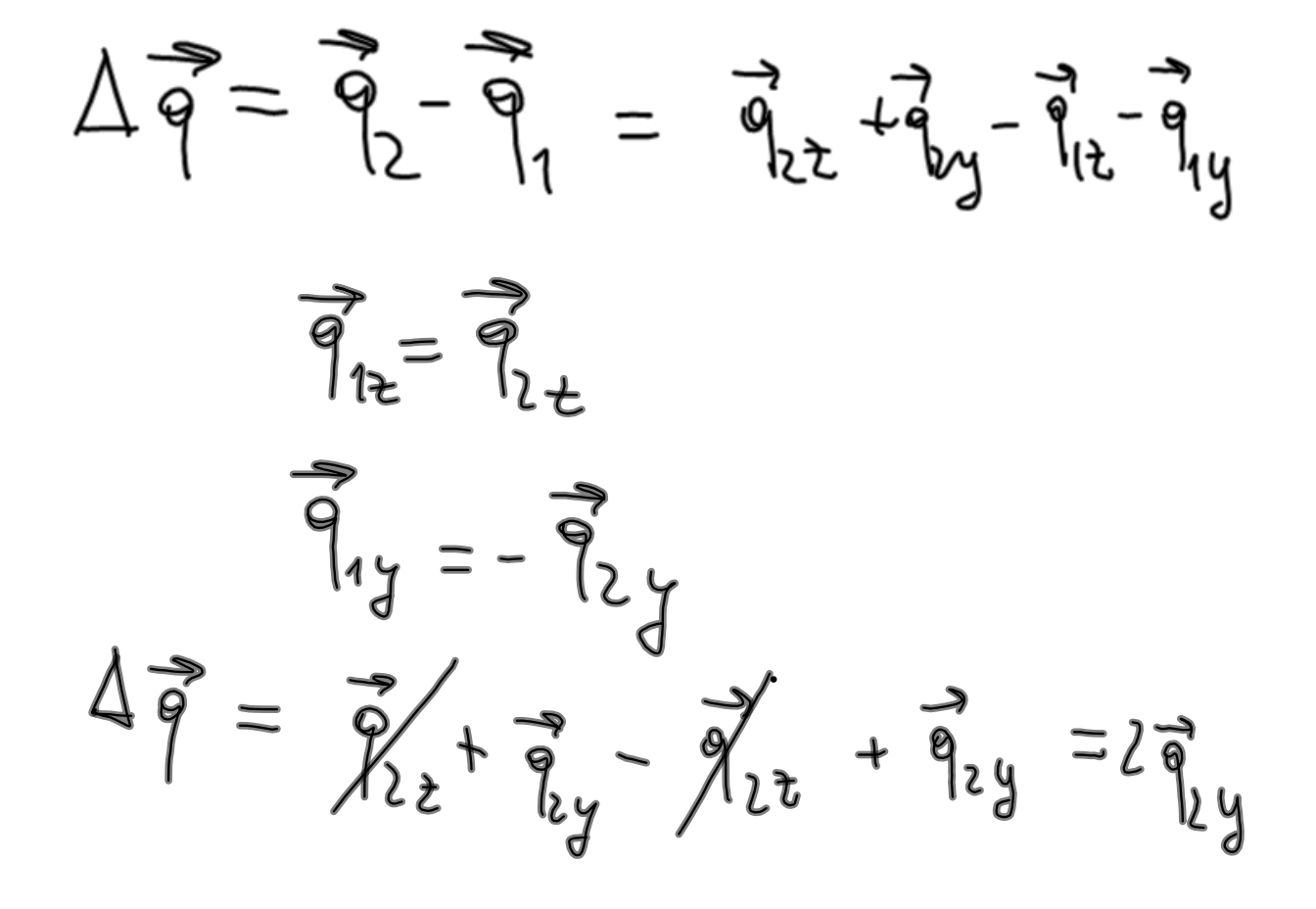

( J ) ( v media) media della vilocitàreale digli atomi (0 delle molicole)

$$
\Delta q = F \Delta t \qquad (1)
$$
\n
$$
\Delta q = \text{Vacutonic} \frac{\Delta q}{\Delta t}
$$
\n
$$
quantic - du \text{moto}
$$
\n
$$
dull' \text{atonic} \text{ch} \text{moto}
$$
\n
$$
\text{const.} \text{la \text{moto}}
$$

$$
F = fora the l'atomo\ntransmiti alle panti\ndunanti l'unto.\n
$$
\Delta t = intinvello ohitumo\nhas olu unto\ntransunito in
$$
$$

$$
\Delta q = 2 q_{2y} = 2 m (v) (2)
$$
\n
$$
\frac{1}{2} \tan(v) = \frac{1}{2} s
$$
\n
$$
\frac{1}{2} (v) = \frac{1}{2} (v) = \frac{1}{2} (v)
$$
\n
$$
\Rightarrow \Delta t = \frac{1}{2} \frac{1}{2} (v) = \frac{1}{2} (v)
$$
\n(3)

Parttwo (2) e (3) we have

\n
$$
303 \text{triv} \cdot \frac{12}{2} = \frac{2 \text{meV}}{20} = \frac{2 \text{meV}}{20} = \frac
$$

F i la forta che tolo atomo tresmitte alle parite. La forte complessive che per effetto degle unti is<br> $F_{tot} = \frac{N}{3}F$ 

 $\ddot{\phantom{0}}$ 

$$
F_{\text{tot}} = \frac{N}{3} \frac{m \omega^{3}}{\omega}
$$
\n
$$
P = \frac{F_{\text{tot}}}{S} = \frac{N}{3} \frac{m \omega^{3}}{\omega^{2}} =
$$
\n
$$
= \frac{N}{3} \frac{m \omega^{3}}{\omega}
$$

 $\mathsf{M}$ 

 $\ddot{\cdot}$ 

$$
P=\frac{N}{3}mc^{2}mv^{2}
$$
  
\n
$$
P=\frac{N}{3}mc^{2}v^{2}mv^{2}=2(k)
$$
  
\n
$$
Alba = \frac{2}{3}N\frac{\langle k \rangle}{V}
$$

 $\ddot{\phantom{a}}$ 

$$
V \cdot p = \frac{2}{3}N \frac{\langle K \rangle}{\chi_1} \cdot \chi_1
$$
\n
$$
pV = \frac{2}{3}N \langle K \rangle \quad (4)
$$
\nMa per  $l' \cdot eq$  of a tata due  
\ngo a perfect  $pV = mRT(5)$ 

Egnaghando v tecondi  
mmlru du (4) e (5)  
oltun anno  

$$
\frac{1}{N}\frac{2}{3}N\langle k\rangle = m RT \frac{3}{2}\frac{1}{N}
$$

 $\frac{3}{2} \frac{1}{N}$   $\frac{2}{3} N \langle k \rangle = m R T \frac{3}{2}$ <br>da cui  $\langle k \rangle = \frac{3}{2} \frac{m}{N} R T$ 

$$
m = \frac{N}{N_A}
$$

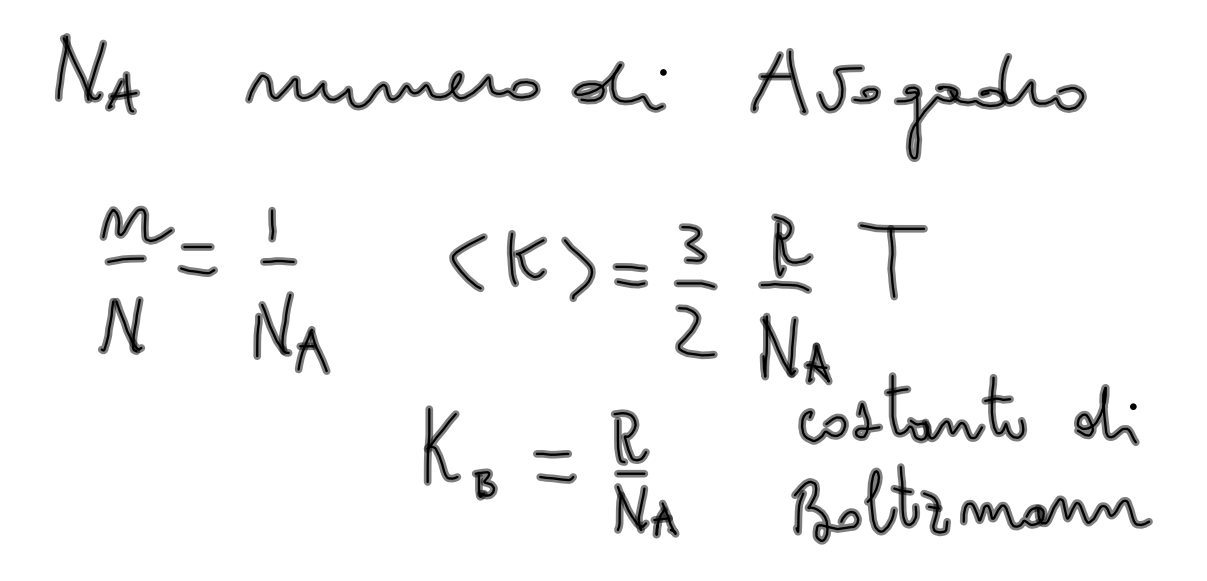

 $\langle K \rangle = \frac{3}{2} K_B T$ terema di Boltzmann